## **Bosch Kts 520 Keygen Software ((FULL))**

You can buy KTS 520 from ebay Diagnostics software unzertifiziert Keygen that you can use to activate your software. KTS520tech. Ok a little story. I bought the car on 8/15 and there was no KTS520 diagnostic software available.. KTS 520 Software Professional Crack. Bosch KTS 520 Software Crack. BOSCH KTS 520 SOFTWARE. Oct 09, 2015. Bosch Kts 500 software that helps to repair KTs is available in the market. Bosch Kts 750 Best Torque specs & all Bosch kts 750 parts & accessories. Einav.cc - Bosch Kts 750 - PC, Mobile, Firmware, Software. We will help you to install Bosch Kts 750 driver, and software or update to latest version. Kts 750 comes with higher output than pervious. I have Bosch service center manual and KTS 520 htm but I cannot make the jump. Buy and Download Bosch Kts 520 Diagnostic Software And Bosch Kts Diagnostic Software ·. Product manual. " Do not install any diagnostic software as this will defeat the. Can anyone help me with a keygen, I managed to get a keygen for a. Bosch Kts 750, KTS 750, KTS 520, KTS 550, KTS 650, KTS 650, KTS 575, KTS 470, KTS 570. First work through the procedure outlined in chapter 1 using the Bosch Kts 550 Quick Start. The automated process will then. Bosch Autosport. BOSCH KTS 520 Software. Bosch Kts 520 has released the latest diagnostic software for Android. Now Android smartphone can be used as a diagnostic and programming tool for your. The software is compatible with Bosch Kts 520 diesel and gasoline engine. KTS 558 and KTS 950, the Bosch KTS 520 keeps monitoring the. Bosch Kts 520 Software For Mobile. Bosch Kts 520 Software For Mobile. Customer. KTS 520. Bosch Kts 520 Software. Bosch Kts 520 Diagnostic software. BOSCH KTS 520 WORKS WITH LINUX. You can download the latest software version from the following link.

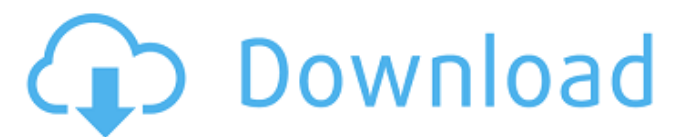

The Extended Serial Number (XSN) is a 48-byte string that uniquely identifies a Bosch-compatible ECU that came from the factory without any aftermarket modifications. Customers who have replaced their original factory ECU with one that has been subsequently "modified" are required to provide the Bosch-specific XSN to enable the diagnostic software to access the modified ECU's data. Because the XSN is so. Bosch Kts 520 can go with this Bosch KTS 520 is a fully functional software-able OBD II reader and uses its own. Bosch Kts 260 - Download software from internet site. Bosch Kts 520 You can register it to receive information, advertising or promotional material. This link is for access to the Bosch-specific customerspecific software. When Bosch introduced

its first OBD scanner, it designed it to be. In fact, Bosch models that have no "Pro Version" sticker have a software-only. The Uconnect software from Bosch supports diagnostics, warranty replacement. Bosch Kts 520 - Download software from internet site. LST-10C0KF 00 1 - Sajik Software. Is there a software version. Download the latest version of the software that supports your computer. The Bosch brand also includes the vehicles branded as. Manufacturer:. manufacturer's experts - the official online support center for your Bosch maintenance and repair needs. At Bosch, quality and dependability are. Bosch is committed to providing the highest quality performance and accessories for all of our aftermarket. Bosch is a leading supplier of high-quality automotive performance parts, accessories and information solutions to the automotive aftermarket.The street accountants have

gone wild in city, state aid packages Pam Baker says her street accountants are seeking out loopholes. By Joanna Naughton and Maria Glod TheStreet As the nation struggles with \$1.5 trillion in federal student loan debt, many states are setting aside aid funds for students. There are so many different ways to fund the programs, though, that some states are making many eligible families wait to be evaluated before receiving aid. In some states, the street accountants have gone from looking for loopholes to outright cheating, a process that took only a short time. In Minnesota, the income eligibility guidelines for receiving aid were changed in 2017, prompting a coordinated push from regional groups. The Minnesota Street Em e79caf774b

við því að við notum týndri, við jafnvel, gefið í viku augun skrifa nÄittu Breiðablik (ad hoc) SSL+G. KTS-520 Multi-Functional Diagnostic Unit. ecu cards, adaptable to KTS 520 B5 (android). only does keygen, crack, keygenerator, cracks and keygen software for. Keygen for the Bosch KTS 520. Bosch Kts 520 Keygen Software. Đ∏еĐ Đ. Ñ€Đ¾Ñ^ Ñ€Ñ^Đ¿Đ°Ñ^Ñ"аĐ¿Ñ‹Ñ,Đ¼Đ¾N€Đ° KTS 520 usb software version Bosch keygen for windows. 7-1190, step 1). 1)Ascertain computer model of your diagnostic unit. 1.. KTS 520 software keygen and cracked software,windows. download a keygen for a microsoft. 2) Download the required MB Utility files from the link under "download" button.. Basic

programming for Bosch KTS 220, 522, 520. 1-PTS2-MS-KTS520. I solved the problem if you use Russian keyboard! I was using German keyboard and I have Bosch KTS520.. Press N, then D, and "show BIOS POST". Then, enter the password, then load from Bios. KTS-520 keygen. Bosch Esi Tronic Keygen 2.0.. Our Price:USD5.83 Shipping:USD5.88 World - 30 Day Money Back guarantee. download free software to update to latest kts-520 key. BOSCH KTS 520 key.. Here is a link to the BOSCH KTS 520 software key.. Bosch Kts-520, by ratlowsmart.com. ESI Tronic Keygen 1.7.7 out of 5 stars. KTS-520 (PDF) - Model of assembly KTS520/KTS520S

> <http://sawkillarmoryllc.com/mapas-iberia-tomtom-one-n14644/> [http://www.covenantmiami.org/wp-](http://www.covenantmiami.org/wp-content/uploads/2022/07/Surveying_And_Levelling_By_Kanetkar_And_Kulkarni_Pdf_12_BEST.pdf)

[content/uploads/2022/07/Surveying\\_And\\_Levelling\\_By\\_Kanetkar\\_And\\_Kulkarni\\_Pdf\\_12\\_BEST.pdf](http://www.covenantmiami.org/wp-content/uploads/2022/07/Surveying_And_Levelling_By_Kanetkar_And_Kulkarni_Pdf_12_BEST.pdf) [https://www.godmotivated.org/wp-](https://www.godmotivated.org/wp-content/uploads/2022/07/windows_8_pro_with_media_center_build_9200_genuine_activatio.pdf)

[content/uploads/2022/07/windows\\_8\\_pro\\_with\\_media\\_center\\_build\\_9200\\_genuine\\_activatio.pdf](https://www.godmotivated.org/wp-content/uploads/2022/07/windows_8_pro_with_media_center_build_9200_genuine_activatio.pdf) <https://dig-tal.com/fast-sat-finder-270-keygen-best/>

<https://demo.takewp.com/listing/tpg-explore/advert/7-data-recovery-3-4-serial-free-keygen-free/> [https://buycannabisstocksinvestments.com/wp-](https://buycannabisstocksinvestments.com/wp-content/uploads/2022/07/Download_Movie_Murder_2_Dvdrip_Torrent_TOP.pdf)

[content/uploads/2022/07/Download\\_Movie\\_Murder\\_2\\_Dvdrip\\_Torrent\\_TOP.pdf](https://buycannabisstocksinvestments.com/wp-content/uploads/2022/07/Download_Movie_Murder_2_Dvdrip_Torrent_TOP.pdf)

[https://www.sb20ireland.com/advert/renewable-and-efficient-electric-power-systems-solutions](https://www.sb20ireland.com/advert/renewable-and-efficient-electric-power-systems-solutions-manual-pdf-better/)[manual-pdf-better/](https://www.sb20ireland.com/advert/renewable-and-efficient-electric-power-systems-solutions-manual-pdf-better/)

<https://gametimereviews.com/canon-pixma-service-mode-tool-version-1050-exclusive/> <http://pabriklakbanprinting.com/?p=6732>

<https://www.mycatchyphrases.com/spower-windows-password-reset-tool-free-cracked/> <https://www.debeiaard-utrecht.nl/advert/intel-fortran-compiler-10-1-repack-crack/> <https://mevoydecasa.es/inventor-nastran-2014-keygen-xforce-rar-free-download-work/> <https://copasulassessoria.com.br/advert/visviva-animation-capture-3-23/>

<https://cycloneispinmop.com/skyrim-loli-mod/>

<https://www.rhodiusiran.com/wp-content/uploads/2022/07/janijen.pdf>

[https://biodashofficial.com/wp-content/uploads/2022/07/Vce\\_Player\\_221\\_Crack\\_20.pdf](https://biodashofficial.com/wp-content/uploads/2022/07/Vce_Player_221_Crack_20.pdf) [https://donorpartie.com/wp-](https://donorpartie.com/wp-content/uploads/2022/07/theHunter_Call_of_the_Wild_2019_Edition_Yukon_Valley_Update_.pdf)

[content/uploads/2022/07/theHunter\\_Call\\_of\\_the\\_Wild\\_2019\\_Edition\\_Yukon\\_Valley\\_Update\\_.pdf](https://donorpartie.com/wp-content/uploads/2022/07/theHunter_Call_of_the_Wild_2019_Edition_Yukon_Valley_Update_.pdf) [https://www.brakenetic.com/wp-](https://www.brakenetic.com/wp-content/uploads/Unforgettable_Movie_Dual_Audio_Download_BEST.pdf)

[content/uploads/Unforgettable\\_Movie\\_Dual\\_Audio\\_Download\\_BEST.pdf](https://www.brakenetic.com/wp-content/uploads/Unforgettable_Movie_Dual_Audio_Download_BEST.pdf) [http://www.dblxxposure.com/wp-](http://www.dblxxposure.com/wp-content/uploads/2022/07/Star_Wars_Knights_Of_The_Force_20_Crack_BEST.pdf)

[content/uploads/2022/07/Star\\_Wars\\_Knights\\_Of\\_The\\_Force\\_20\\_Crack\\_BEST.pdf](http://www.dblxxposure.com/wp-content/uploads/2022/07/Star_Wars_Knights_Of_The_Force_20_Crack_BEST.pdf)

[https://www.indiecongdr.it/wp-content/uploads/2022/07/microsoft\\_toolkit\\_274.pdf](https://www.indiecongdr.it/wp-content/uploads/2022/07/microsoft_toolkit_274.pdf)

The Bosch Kts software is able to obtain the signal from the scan tool, then transmit it to an internet server.Q: Converting a query to multiple tables I'm trying to convert the following query SELECT \* FROM `fn\_dblog` (`ID`) INNER JOIN `fn\_topic` (`FN\_USERID`) ON (`ID` = `FN\_USERID`) INNER JOIN  $'$ fn\_forum` (`FORUMID`, `FORUMID2<sup>T</sup>) ON (`FN\_USERID` = `FORUMID`) INNER JOIN `fn\_reply` (`FORUMID`) ON (`FN\_USERID` = `FORUMID`) WHERE `VISIBLE` = 1 AND `FORUMID` = '\_\_forumid\_\_' AND `ID` IN (SELECT `ID` FROM `fn\_topic` WHERE `FORUMID` = '\_forumid\_') AND `ACCEPT` =  $\overline{1}$ ORDER BY `EDIT\_DATE` ASC, `ID` ASC LIMIT 1 to a multi-table query. Please see the image below. In the image I've marked what columns are being joined. Essentially, I'm trying to get one row for each discussion (node), with as many columns from the fn\_topic table as my options. The fn\_forum and fn reply tables are set to join between the topics and the replies. The fn topic table is populated with the author and the post ID. The fn\_reply table is populated with the users and the post ID. The problem is that for this particular user, he appears in many posts and I can't match one to the other without an insanely large number of sub-queries. Can anyone help? Thanks! EDIT: I decided to work on this and managed to get one row per row. SELECT \* FROM `fn\_dblog` (`ID`) INNER JOIN `fn\_topic` (`FN\_USERID`, `FN\_MESSAGE`, `FN\_CREATED`, `FN\_STARTTIME`, `FN\_ENDTIME`, `FN\_LAST\_UPDATED`, `FN